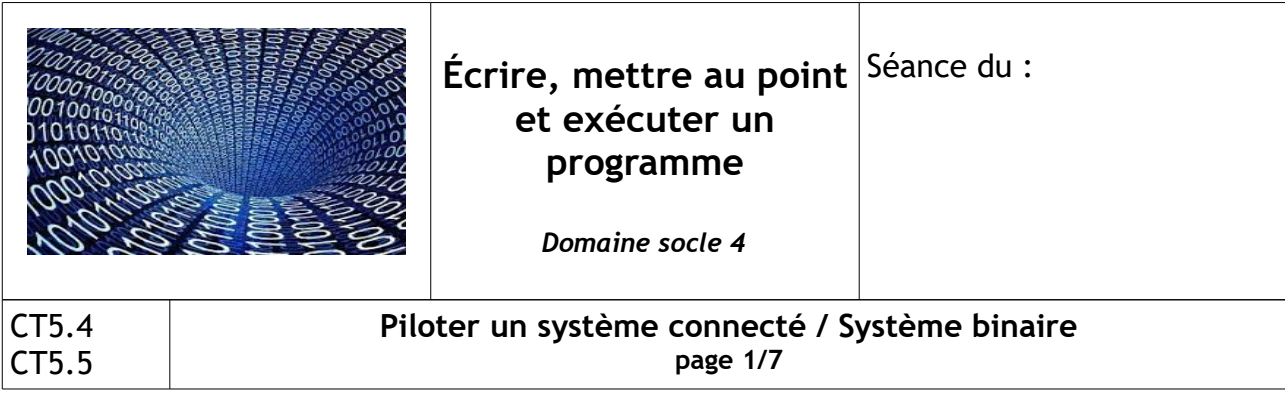

**Attendus de fin de cycle :** 

- *Identifier un signal et une information*
- *Repérer et comprendre la communication et la gestion de l'information*

# **Séance 1 : Comment diriger un véhicule à distance ?**

### **Analyse de la situation :**

**A**vant de partir sur la lune, Tintin et ses amis décident de simuler une mission d'exploration sur une planète lointaine. Pour le moment, Tintin va préparer la mission : réfléchir à la façon dont il va se déplacer, communiquer…. Dans un second temps, Tintin va « jouer » la mission, à travers un programme de simulation.

La mission est habitée et, sur la planète, l'équipage dispose déjà d'une base et d'un véhicule terrestre (de type « [rover](https://fr.wikipedia.org/wiki/Rover_lunaire) (\*) »). L'environnement est hostile, donc lors des sorties d'exploration, une personne doit toujours rester à la base par sécurité. Si les personnes qui sont sur le terrain ne sont plus en mesure de piloter le rover (par exemple, si elles ont perdu connaissance), la personne d'astreinte doit pouvoir diriger le rover à distance pour le ramener à la base, sans avoir besoin de parler à l'équipage. Les ordres de déplacement sont donnés au rover sous forme d'ondes, mais il faut inventer un langage pour donner ces ordres.

*(\*) Un rover lunaire est un véhicule d'exploration spatiale (rover), conçu pour se déplacer sur la surface de la Lune. Certains rovers ont été conçus pour transporter des membres d'un équipage de vol spatial humain, tels que le [LRV](https://fr.wikipedia.org/wiki/Lunar_Roving_Vehicle) du [programme Apollo](https://fr.wikipedia.org/wiki/Programme_Apollo) ; D'autres ont été des robots partiellement ou totalement autonomes, tels que les [Lunokhods](https://fr.wikipedia.org/wiki/Lunokhod) soviétiques et les [Yutus](https://fr.wikipedia.org/wiki/Yutu) chinois. Trois pays ont eu des rovers sur la Lune: l'Union soviétique, les États-Unis, l'Inde et la Chine. Le [Japon](https://fr.wikipedia.org/wiki/Japon) et l'Inde s'apprêtent à les rejoindre.* 

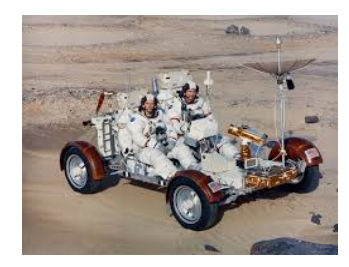

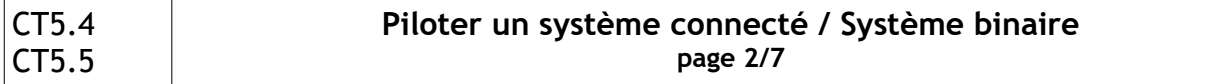

## **Question à la classe :**

Quel langage utiliser pour piloter un rover à distance ?

## **Recherche : définition d'un langage (par binômes)**

Vous devez définir quels types d'instructions donner au rover pour lui faire suivre le [parcours](http://technotec.free.fr/images/stories/6eme/sequence1/seq1s1_piste.odt) imposé afin de rejoindre la base. Les déplacements se font carreau par carreau, et pas en diagonale.

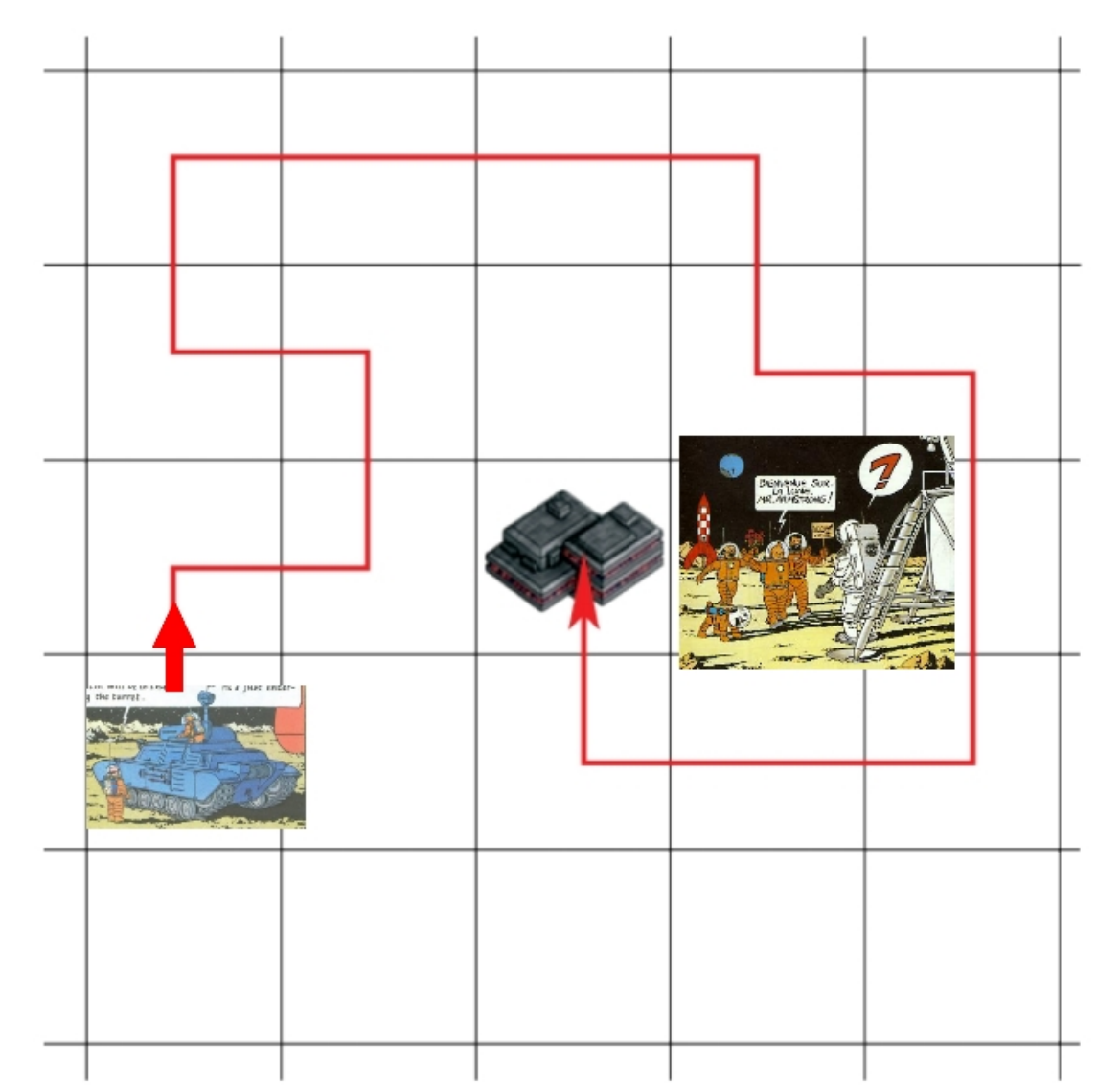

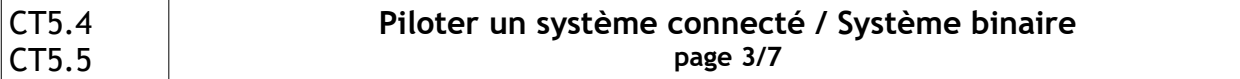

**Exercice dos à dos** travail en binôme ( si possible à la maison ). Consigne :Reproduire le quadrillage ci dessous,

 les élèves du binôme dessinent le parcours (six déplacements). Le chat doit pouvoir attraper la souris !

Puis il donne ses consignes à son binôme pour que celui-ci dessine le parcours à son tour suivant les instructions sur le quadrillage ci dessous... .

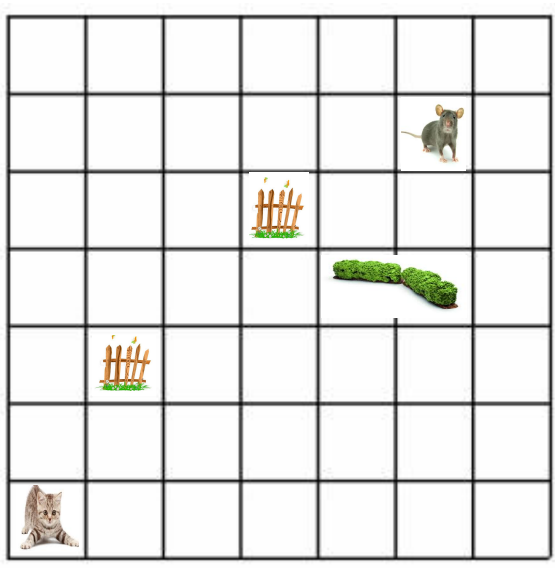

Votre binôme a t-il représenté correctement votre parcours ?

#### **Conclusion et trace écrite**

- *En informatique, \_\_\_\_*
- *Pour donner des instructions à une machine, \_\_\_\_\_*

<u> 1989 - Johann Barbara, martxa alemaniar a</u>

• *Un langage de programmation est différent d'une langue naturelle - \_\_\_\_\_\_\_\_\_\_\_\_\_\_\_\_\_\_\_\_\_\_\_\_\_\_\_\_\_\_\_\_\_\_\_\_\_\_\_\_\_\_\_\_\_\_\_\_\_\_\_*

*- \_\_\_\_\_\_\_\_\_\_\_\_\_\_\_\_\_\_\_\_\_\_\_\_\_\_\_\_\_\_\_\_\_\_\_\_\_\_\_\_\_\_\_\_\_\_\_\_\_\_\_*

• *Il existe de nombreux langages de programmation, adaptés à différents usages*

<u> 1989 - Johann Barbara, martxa a</u>

• *Un bug est \_\_\_\_\_\_\_\_\_\_\_\_\_\_\_\_\_\_\_\_\_\_\_\_\_\_\_\_\_\_\_\_\_\_\_\_\_\_\_\_*

*\_\_\_\_\_\_*

• *Un bug minime en apparence peut avoir des conséquences \_\_\_\_\_\_\_\_\_\_\_\_\_\_\_\_\_\_\_\_.*

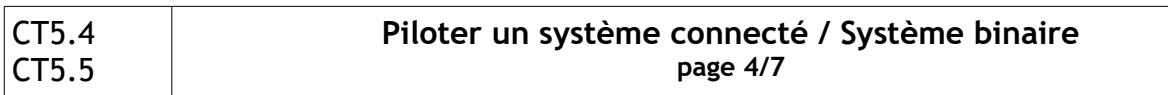

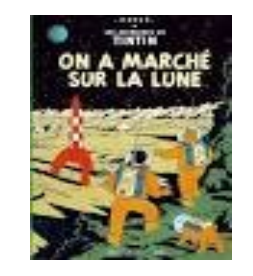

#### **Séance 2 : Comment encoder un message avec des nombres ?**

L'équipe du poste de contrôle communique avec le rover et avec l'équipe de terrain en utilisant des instruments électroniques. Ces instruments permettent d'envoyer et de recevoir seulement des nombres, pas de lettres.

Tout message textuel à transmettre doit donc être converti en une succession de nombres avant l'envoi (**c'est l'opération d'encodage du message**), puis reconverti en une succession de caractères textuels à l'arrivée (**c'est l'opération de décodage du message**). Il ne peut pas y avoir d'espace ou de virgule entre les nombres : les nombres arrivent tous « collés » à la suite les uns des autres.

#### **Hypothèse de la classe à la question :**

Comment encoder des messages textuels sous forme de nombres, puis les décoder ?

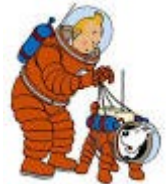

L'équipe de terrain souhaite prolonger sa sortie au-delà de l'horaire initialement prévu. Mais le vent semble se lever. Il faut envoyer au poste de contrôle un message qui commence comme ceci :

## **ENVOYEZ BULLETIN METEO.**

Aidez Tintin à trouver une stratégie d'encodage de ce texte en nombres. Il ne s'agit pas pour le moment d'effectuer l'encodage proprement dit, mais seulement d'en proposer les modalités.

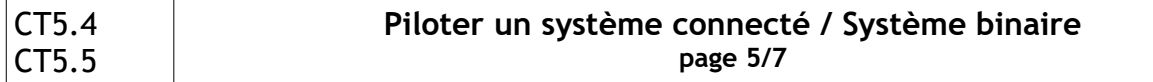

Mise en commun :

Quelles sont les différentes propositions de la classe ?

Quels sont les avantages et les inconvénients ?

## **Exercice – Encoder un message (par binôme)**

Avec la fiche d'encodage fournie, coder le message de la consigne 1.

Que pouvons nous dire ?

*« Le message de départ et le message encodé contiennent la même information sous deux formes différentes. »*

Découper et coller l'exercice consigne 1 ci dessous :

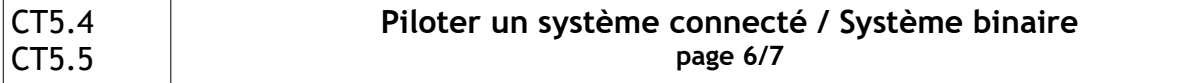

#### **Séance 3 : Comment coder des informations en binaire ?**

Les élèves doivent maintenant se contenter de deux symboles (0 et 1) pour transmettre des messages. Ils explorent les moyens d'encoder différentes informations (les 4 points cardinaux Nord/Sud/Est/Ouest, les 7 jours de la semaine, etc.) en associant des 0 et des 1, et découvrent ainsi le codage binaire de l'information.

### **Problématique :**

Tintin se rend compte que les instruments électroniques ne peuvent pas transmettre directement les nombres : ils transmettent des flux de signaux lumineux ou électriques .

Ces signaux n'ont que deux états : NON (pas de signal) / OUI (signal) aussi appelés 0 et 1. Tintin doivent donc repenser son système de codage avec cette nouvelle contrainte. La question est donc est la suivante : comment encoder des informations en utilisant seulement des 0 et des 1 ?

#### **Exercice : choix du nombre de 0 et de 1 à assembler pour coder les jours de la semaine (par binôme)**

Tous les messages échangés entre la base et le rover sont datés. Il faut donc être capable d'indiquer avec des 0 et des 1, entre autres choses, le jour de la semaine. Aidez Tintin à proposer une façon de coder les 7 jours de la semaine en **alignant le moins possible de « 0 ou 1 ».**

Combien allez vous utiliser de 0 ou de 1 ?

Propositions :

lundi

mardi

mercredi

jeudi

vendredi

samedi

dimanche

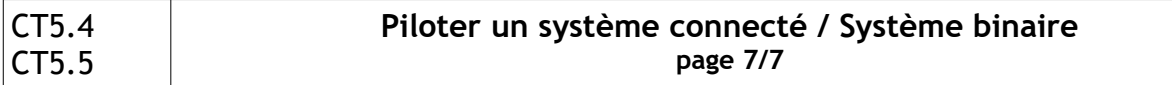

Pour conclure :

Un ordinateur ne reconnaît que deux signes : le 0 et le 1.

Tous les **messages** que reçoit le microprocesseur sont une **combinaison de 0 et de 1**. On dit qu'ils sont écrits en **langage binaire**. À chaque touche du clavier correspond une combinaison de 0 et de 1.

Chaque touche correspond à une **combinaison électronique** (appelée octet) composée de **huit bits**. Ex : 01100110

Chaque bit est soit **actif** soit **passif**, c'est-à-dire qu'il libère ou non du courant électrique. Chaque combinaison est unique et peut être mémorisée et lue sous forme d'une suite de signaux électriques.

Voici une table de conversion :

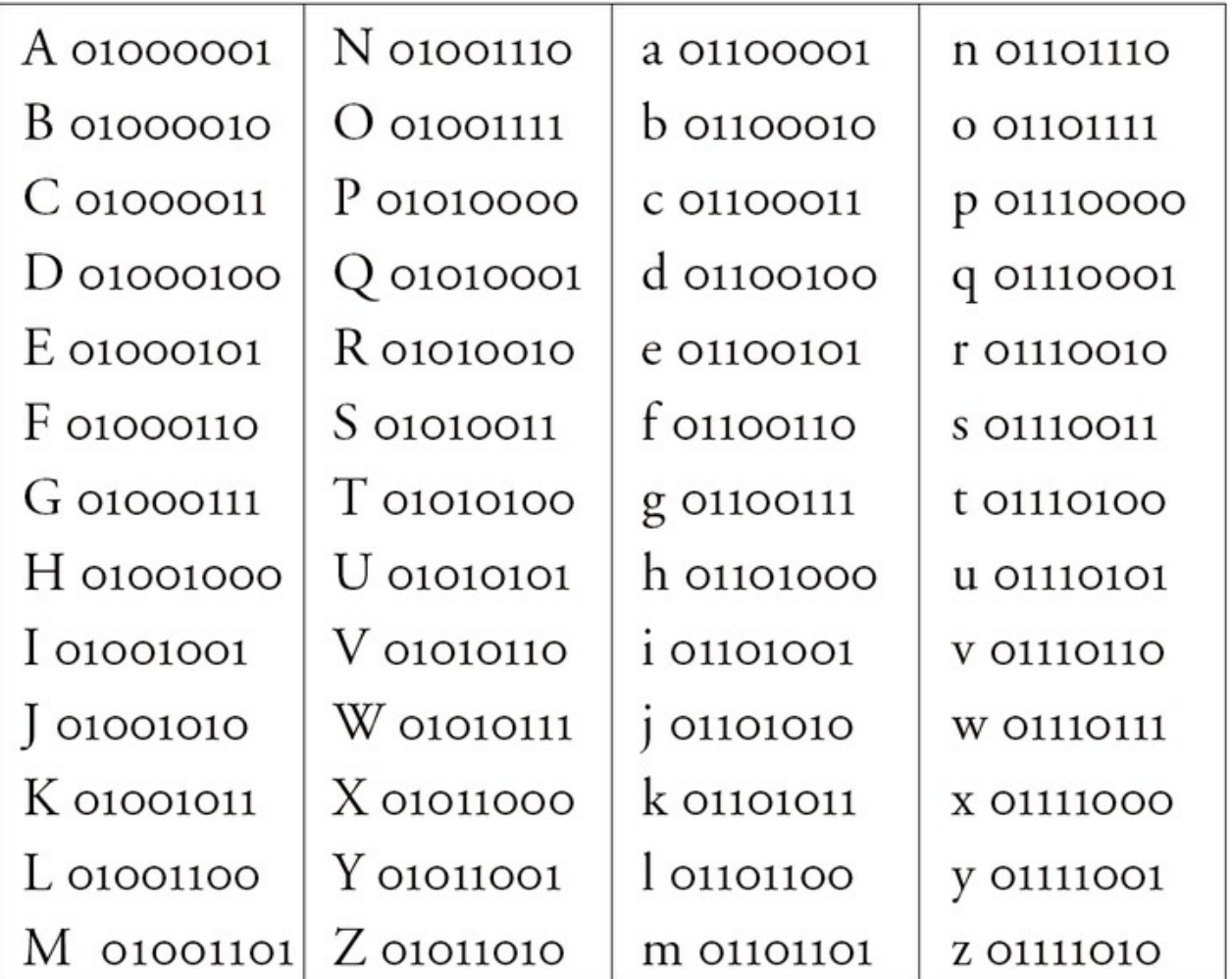

feuille à photocopier seule car à découper en suivant les consignes page 5

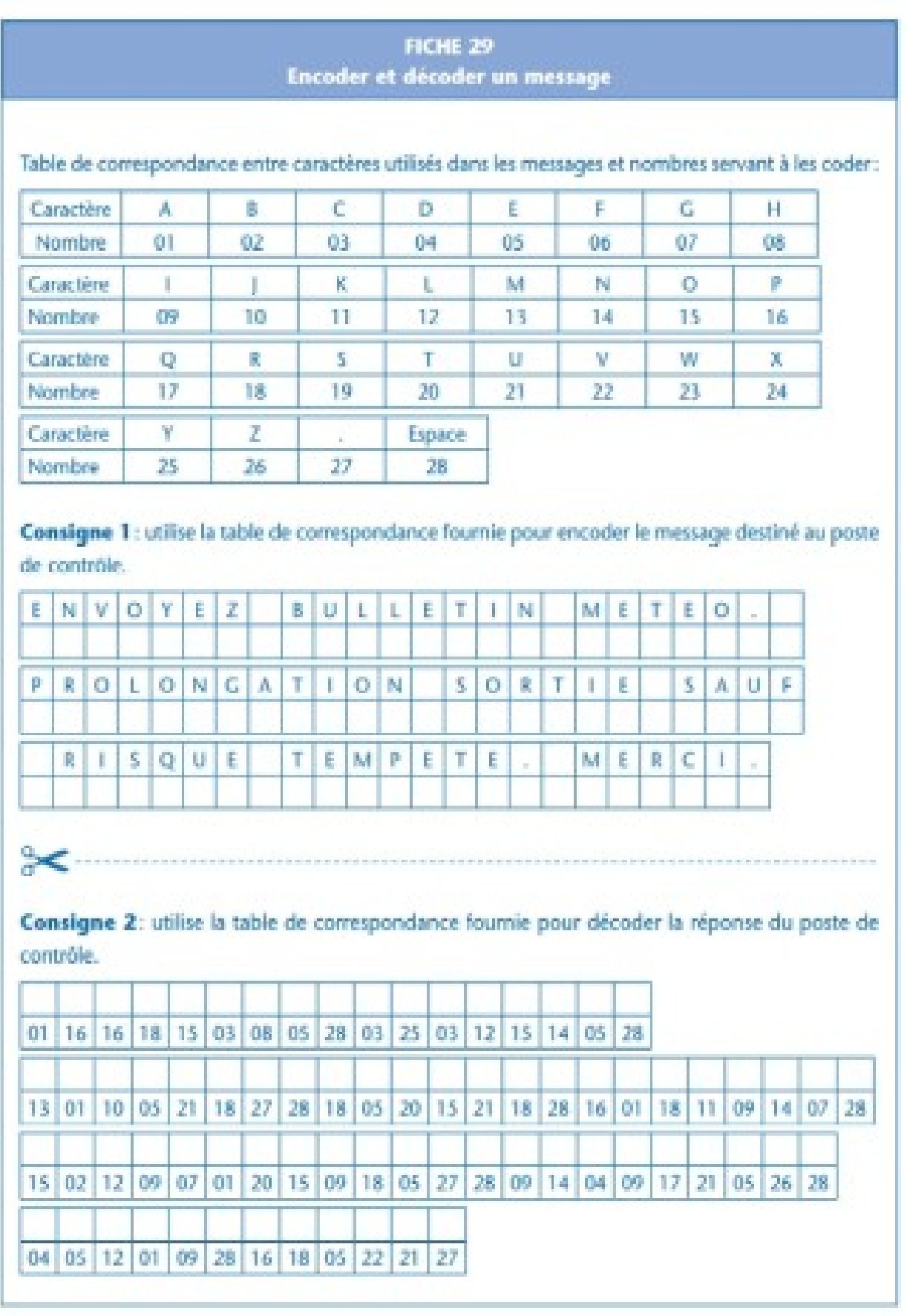